# **ПЛАТФОРМА МУЛЬТИКОР ПРИКЛАДНАЯ БИБЛИОТЕКА**

## **БИБЛИОТЕКА ЭЛЕМЕНТАРНЫХ ФУНКЦИЙ**

## **Руководство программиста**

Листов 32

#### **Порядок использования настоящей документации**

Настоящая документация охраняется действующим законодательством Российской Федерации об авторском праве и смежных правах, в частности, законом Российской Федерации «Об авторском праве и смежных правах». ГУП НПЦ «ЭЛВИС» является единственным правообладателем исключительных авторских прав на настоящую документацию.

Настоящую документацию без предварительного согласия ГУП НПЦ «ЭЛВИС» запрещается:

- воспроизводить, т.е. изготавливать один или более экземпляров настоящей документации, ее части, в любой форме, любым способом;

- сдавать в прокат;

- публично показывать, исполнять или сообщать для всеобщего сведения;
- переводить;

- переделывать или другим образом перерабатывать (дорабатывать).

ГУП НПЦ «ЭЛВИС» оставляет за собой право в любой момент вносить изменения (дополнения) в настоящую документацию без предварительного уведомления о таком изменении (дополнении).

ГУП НПЦ «ЭЛВИС» не несет ответственности за вред, причиненный при использовании настоящей документации.

Передача настоящей документации не означает передачи каких-либо авторских прав ГУП НПЦ «ЭЛВИС» на нее.

Возникновение каких-либо прав на материальный носитель, на котором передается настоящая документация, не влечет передачи каких-либо авторских прав на данную документацию.

Все указанные в настоящей документации товарные знаки принадлежат их владельцам.

#### **ГУП НПЦ «ЭЛВИС» ©, 2004**

## **АННОТАЦИЯ**

«Библиотека элементарных функций» (далее – библиотека) входит в состав программы «Платформа мультикор. Прикладная библиотека» РАЯЖ.00013-01.

В документе «Платформа мультикор. Прикладная библиотека. Библиотека элементарных функций. Руководство программиста» РАЯЖ.00013-01 33 03 приведено описание действий программиста для вычисления алгебраических и тригонометрических функций в формате плавающей точки - 24Е8 (стандарт IEEE 754) на DSP-ядре ИМС MultiCore-12.

## СОДЕРЖАНИЕ

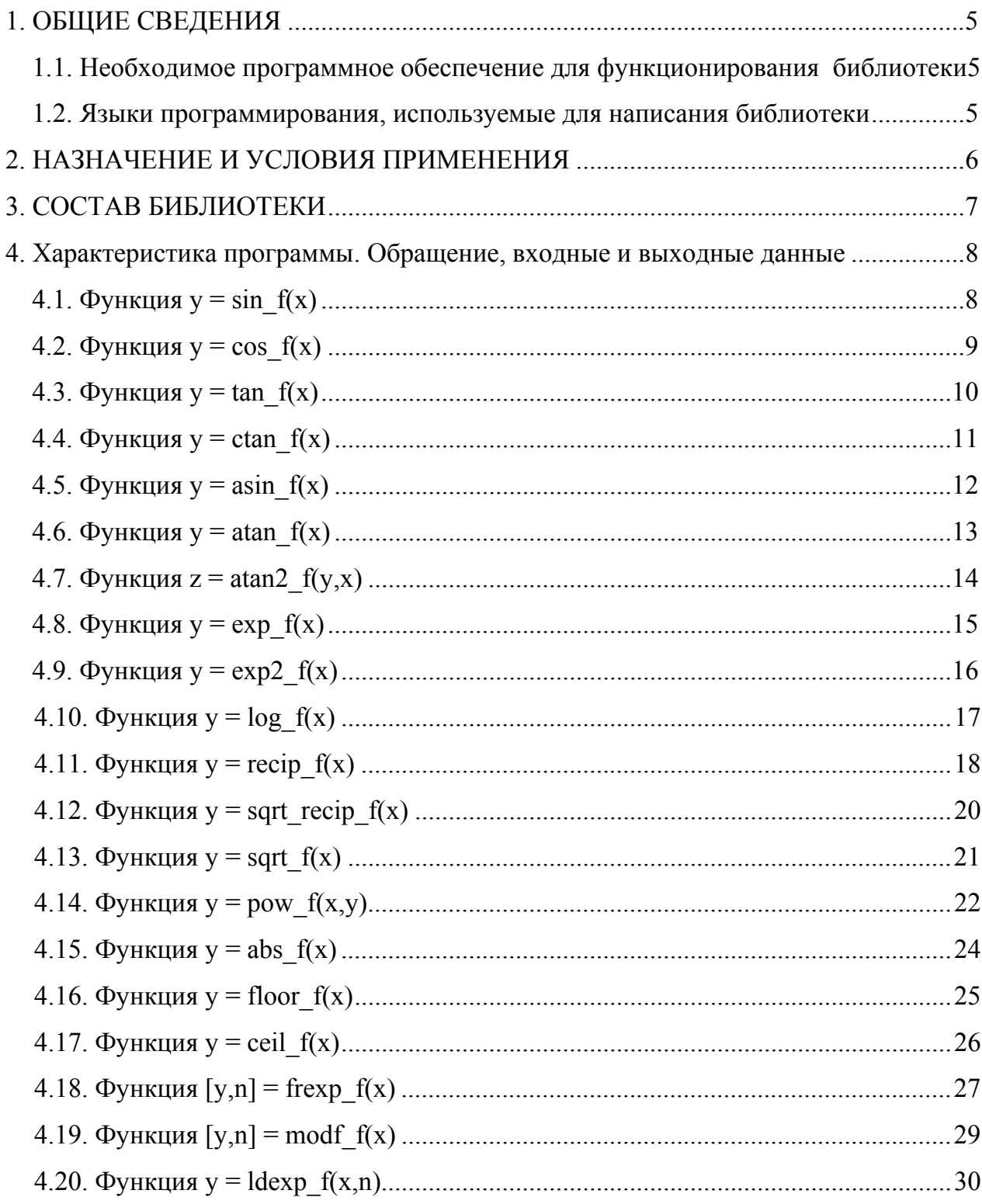

## 1. ОБЩИЕ СВЕДЕНИЯ

## 1.1. Необходимое программное обеспечение для функционирования библиотеки

Библиотека предназначена для использования на DSP-ядре MultiCore-12.

Библиотека представляет собой файл с расширением .а, в котором находятся объектные файлы, содержащие готовый к линковке исполняемый код и данные.

Для подключения и использования библиотеки в проекте необходимо:

 $1)$ в диалоге  $Tools > Settings >$  для линкера DSP добавить директиву -L с указанием адреса библиотеки и её именем, заменяя обязательный префикс "lib" на префикс  $\mathcal{C}$ ?

 $(2)$  $(-lemf12)$ ;

 $\overline{3}$ Вызов функции в программе DSP-ядра осуществляется инструкцией: BS <имя функции>;

 $4)$ передача входных параметров и возврат значения функции осуществляется через регистры, указанные в описании конкретной функции. Там же перечислены и другие задействованные в вычислениях регистры.

## 1.2. Языки программирования, используемые для написания библиотеки

Ассемблер DSP ядра ELcore платформы МУЛЬТИКОР.

## **2. НАЗНАЧЕНИЕ И УСЛОВИЯ ПРИМЕНЕНИЯ**

Библиотека предназначена для ускорения программирования алгебраических и тригонометрических вычислений в формате плавающей точки с одинарной точностью (формат float, 24e8) с использованием ИМС MultiCore-12 (МС-12). Признак формата входит в качестве постфикса в названия всех библиотечных функций.

## **3. СОСТАВ БИБЛИОТЕКИ**

В настоящее время библиотека включает следующие элементарные функции:  $\sin(f(x), \cos(f(x), \tan(f(x)), \tan(f(x), \exp(f(x), \exp(2-f(x)), \cos(f(x), \sin(f(x), \tan(f(x))))))$ atan2\_f(x), pow\_f(x,y), div\_f(x), recip\_f(x), sqrt\_f(x)  $u$  sqrt\_recip\_f(x), abs\_f(x), floor\_f(x), ceil\_ $f(x)$ , frexp\_ $f(x)$ , modf\_ $f(x)$ , ldexp\_ $f(x,n)$ .

## **4. ХАРАКТЕРИСТИКА ПРОГРАММЫ. ОБРАЩЕНИЕ, ВХОДНЫЕ И ВЫХОДНЫЕ ДАННЫЕ**

## **4.1.**  $\Phi$ ункция  $y = \sin f(x)$

## **4.1.1. Описание функции**

Функция вычисляет синус *x*.

## **4.1.2. Входные данные**

Регистр R2 (float x): вход (в радианах) , −∞ < *x* < +∞.

#### **4.1.3. Выходные данные**

Регистр R0 (float y): выход  $y = sin(x)$ , где −1.0 ≤  $y \le +1.0$ .

#### **4.1.4. Характеристики программы**

#### **4.1.4.1. Затраты памяти**

P\_Ram: 31 32разр. Слов.

X\_Ram: 8 32разр. Слов.

#### **4.1.4.2. Регистры, используемые в процессе вычисления**

R24.L, R26.L, R28.L, R30.L,A7, M7.

#### **4.1.4.3. Алгоритм вычисления функции**

Аргумент *x,* где −∞ < *x* < +∞ преобразуется к интервалу [−π/2, +π/2].

Синус приведенного входного аргумента вычисляется посредством аппроксимации минимаксным многочленом 9-го порядка.

#### **4.1.4.4. Количество тактов.**

Количество тактов – 23.

### **4.1.4.5. Точность.**

Функция вычисляется с 23-битной точностью при  $|x| \leq 2\pi$ .

#### **4.1.4.6. Синтаксис.**

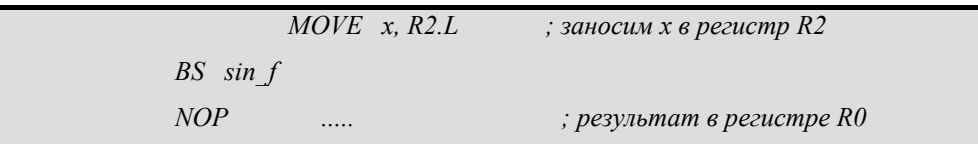

## **4.2.** Функция  $y = cos f(x)$

## **4.2.1. Описание функции**

Функция вычисляет косинус *x.*

## **4.2.2. Входные данные**

Регистр R2 (float x): вход ( в радианах), −∞ < *x* < +∞.

## **4.2.3. Выходные данные**

Регистр R0 (float y): выход y = cos(x), где −1.0 ≤ y ≤ +1.0.

## **4.2.4. Характеристики программы**

## **4.2.4.1. Затраты памяти**

P\_Ram: 31 32разр. Слов.

X\_Ram: 8 32разр. Слов.

## **4.2.4.2. Регистры, используемые в процессе вычисления**

R24.L, R26.L, R28.L, R30.L,A7, M7.

## **4.2.4.3. Алгоритм вычисления .**

Вычисление cos(x) *,* где −∞ < *x* < +∞ приводится к вычислению sin(*x +* π/2) для смещенного на π/2 входного аргумента.

## **4.2.4.4. Количество тактов.**

Количество тактов - 23.

## **4.2.4.5. Точность.**

Функция вычисляется с 23-битной точностью при  $|x| \leq 2\pi$ .

## **4.2.4.6. Синтаксис.**

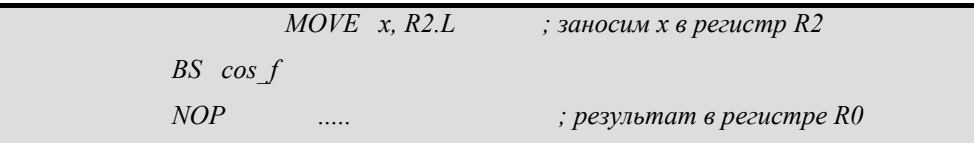

## **4.3.**  $\Phi$ ункция  $y = \tan f(x)$

## **4.3.1. Описание функции**

Функция вычисляет тангенс *х*.

## **4.3.2. Входные данные**

Регистр R2 (float x): вход (в радианах),  $|x|$  < 105414000.0

## **4.3.3. Выходные данные**

Регистр R0 (float y): выход y = tan(x), где −∞ ≤ y ≤ +∞.

## **4.3.4. Характеристики программы**

## **4.3.4.1. Затраты памяти**

P\_Ram: 82 32 разр. Слов.

X\_Ram: 8 32 разр. Слов.

## **4.3.4.2. Регистры, используемые в процессе вычисления**

R18.L, R20.L, R22.L, R24.L, R26.L, R28.L, R30.L, A7, M7.

## **4.3.4.3. Алгоритм вычисления функции.**

Аргумент *x,* где −∞ < *x* < +∞ преобразуется к интервалу [−π/4, +π/4] .

Тангенс приведенного входного аргумента вычисляется посредством дробнорациональной аппроксимации.

## **4.3.4.4. Количество тактов.**

Количество тактов - 41.

## **4.3.4.5. Точность.**

Функция вычисляется с 22-битной точностью при |x| < π/2.

### **4.3.4.6. Синтаксис.**

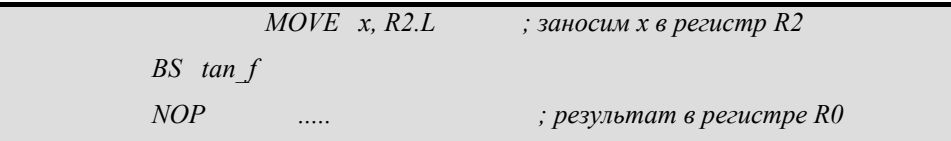

## **4.4.**  $\Phi$ ункция  $y = \text{ctan} f(x)$

## **4.4.1. Описание функции**

Функция вычисляет котангенс *х.*

## **4.4.2. Входные данные**

Регистр R2 (float x): вход ( в радианах),  $|x|$  < 105414000.0

## **4.4.3. Выходные данные**

Регистр R0 (float y): выход y = ctan(x), где −∞ ≤ y ≤ +∞.

## **4.4.4. Характеристики программы**

## **4.4.4.1. Затраты памяти**

P\_Ram: 81 32разр. Слов.

X\_Ram: 8 32разр. Слов.

## **4.4.4.2. Регистры, используемые в процессе вычисления**

R18.L, R20.L, R22.L, R24.L, R26.L, R28.L, R30.L, A7, M7.

## **4.4.4.3. Алгоритм вычисления функции.**

Аргумент *x,* где −∞ < *x* < +∞ преобразуется к интервалу [−π/4, +π/4] .

Котангенс приведенного входного аргумента вычисляется посредством дробнорациональной аппроксимации.

## **4.4.4.4. Количество тактов.**

Количество тактов - 41.

## **4.4.4.5. Точность.**

Функция вычисляется с 22-битной точностью при |x| < π/2.

#### **4.4.4.6. Синтаксис.**

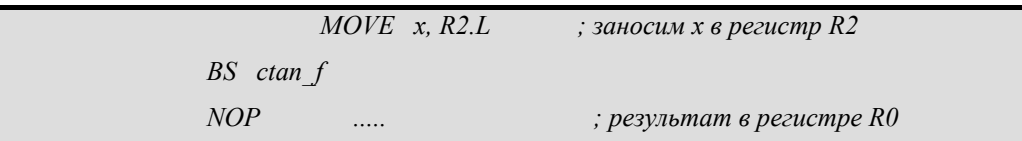

## **4.5.** Функция  $y =$  asin  $f(x)$

## **4.5.1. Описание функции**

Функция вычисляет арксинус *x*.

## **4.5.2. Входные данные**

Регистр R2 (float x): вход,  $-1.0 \le x \le +1.0$ .

## **4.5.3. Выходные данные**

Регистр R0 (float y): выход (в радианах) y = asin(x), −π/2 ≤ y ≤ +π/2

## **4.5.4. Характеристики программы**

## **4.5.4.1. Затраты памяти**

P\_Ram: 94 32разр. Слов. X\_Ram: 16 32разр. Слов.

## **4.5.4.2. Регистры, используемые в процессе вычисления**

R18.L, R20.L, R22.L, R24.L, R26.L, R28.L, R30.L, A7, M7.

## **4.5.4.3. Алгоритм вычисления функции.**

Арксинус входного аргумента вычисляется посредством аппроксимации многочленом 19-ого порядка.

## **4.5.4.4. Количество тактов.**

Количество тактов - 41.

## **4.5.4.5. Точность.**

Функция вычисляется с 23-битной точностью.

### **4.5.4.6. Синтаксис.**

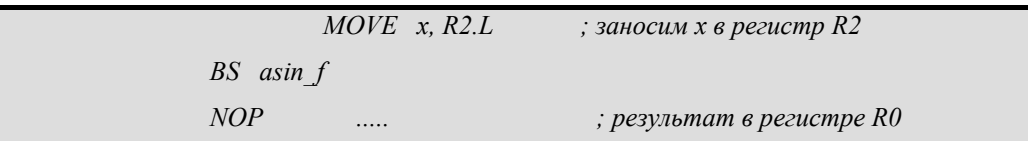

## **4.6. Функция y = atan\_f(x)**

## **4.6.1. Описание функции**

Функция вычисляет арктангенс *x*.

## **4.6.2. Входные данные**

Регистр R2 (float x): вход , −∞ < *x* < +∞..

## **4.6.3. Выходные данные**

Регистр R0 (float y): выход - atan(x), −π/2 ≤ y ≤ +π/2

## **4.6.4. Характеристики программы**

#### **4.6.4.1. Затраты памяти**

P\_Ram: 70 32разр. Слов.

X\_Ram: 9 32разр. Слов.

#### **4.6.4.2. Регистры, используемые в процессе вычисления**

R18.L, R20.L, R22.L, R24.L, R26.L, R28.L, R30.L, A7, M7.

## **4.6.4.3. Алгоритм вычисления функции.**

Арктангенс входного аргумента вычисляется посредством полиномиальной аппроксимации 17-ого порядка.

## **4.6.4.4. Количество тактов.**

Количество тактов - 39.

## **4.6.4.5. Точность.**

Функция вычисляется с 23-битной точностью.

## **4.6.4.6. Синтаксис.**

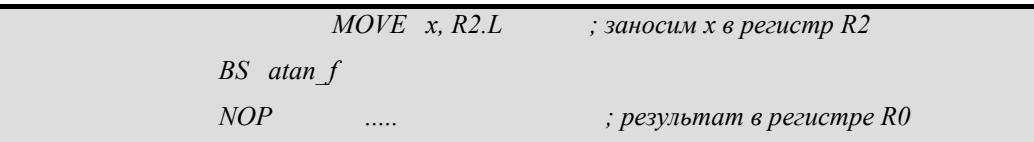

## **4.7. Функция**  $z = \text{atan2}$  **f(y,x)**

## **4.7.1. Описание функции**

Функция вычисляет арктангенс y/x, используя знаки обоих аргументов для определения квадранта возвращаемого значения.

## **4.7.2. Входные данные**

Регистр  $R2$  (float y): вход у. Регистр R4 (float x): вход *x*.

## **4.7.3. Выходные данные**

Регистр R0 (float z): выход z = atan(y/x), −π ≤ z ≤ +π

## **4.7.4. Характеристики программы**

## **4.7.4.1. Затраты памяти**

P\_Ram: 103 32разр. Слов.

X\_Ram: 9 32разр. Слов.

#### **4.7.4.2. Регистры, используемые в процессе вычисления**

R12.L, R14.L, R16.L, R18.L, R20.L, R22.L, R24.L, R26.L, R28.L, R30.L, A7, M7.

## **4.7.4.3. Алгоритм вычисления функции.**

Арктангенс2 входных аргументов вычисляется посредством полиномиальной аппроксимации 17-ого порядка. Используются знаки обоих аргументов для определения квадранта выходного значения.

 $\Theta$  **EXECUTE:**  $\Theta$  **14** 

#### **4.7.4.4. Количество тактов.**

Количество тактов - 60.

#### **4.7.4.5. Точность.**

Функция вычисляется с 22-битной точностью.

#### **4.7.4.6. Синтаксис.**

```
 MOVE y, R2.L ; заносим x в регистр R2 
       MOVE x, R4.L ; заносим x в регистр R4 
BS atan2_f 
NOP ..... ; результат в регистре R0
```
## **4.8.** Функция  $y = exp f(x)$

## **4.8.1. Описание функции**

Функция вычисляет значение экспоненциальной функции от *x*.

#### **4.8.2. Входные данные**

Регистр R2 (float x): вход x,  $|x| \le 88.72283906$ .

#### **4.8.3. Выходные данные**

Регистр R0 (float y): выход  $-exp(x)$ .

#### **4.8.4. Характеристики программы**

#### **4.8.4.1. Затраты памяти**

P\_Ram: 61 32разр. Слов.

X\_Ram: 14 32разр. Слов.

#### **4.8.4.2. Регистры, используемые в процессе вычисления**

R18.L, R20.L, R22.L, R24.L, R26.L, R28.L, R30.L, A7, M7

#### **4.8.4.3. Алгоритм вычисления функции**

Аргумент *x* представляется в виде (4.0)

$$
x = n + y, \text{ r, } n = E(x), y = \{x\}, 0 \le y < 1. \tag{4.0}
$$

Экспонента входного аргумента представляется в виде [\(4.1\)](#page-15-0):

$$
Exp(x) = exp(n) * exp(y),
$$
\n(4.1)

<span id="page-15-0"></span>Функция exp(y) вычисляется с помощью полиномиального многочлена 10-ого порядка.

#### **4.8.4.4. Количество тактов.**

Количество тактов - 40.

#### **4.8.4.5. Точность.**

Функция вычисляется с 22-битной точностью.

## **4.8.4.6. Синтаксис.**

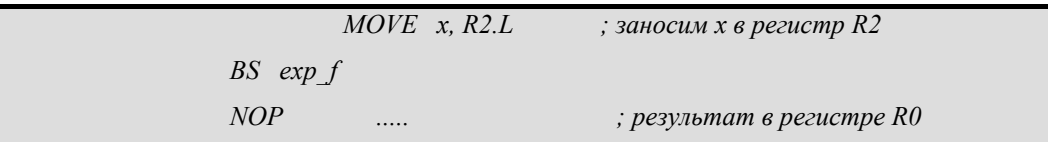

## **4.9. Функция y = exp2\_f(x)**

## **4.9.1. Описание функции**

Функция вычисляет значение  $2^x$ .

## **4.9.2. Входные данные**

Регистр R2 (float x): вход x,  $|x|$  < 126.233.

## **4.9.3. Выходные данные**

Регистр R0 (float y): выход -  $2^x$ х.

## **4.9.4. Характеристики программы**

#### **4.9.4.1. Затраты памяти**

P\_Ram: 72 32разр. Слов.

X\_Ram: 7 32разр. Слов.

#### **4.9.4.2. Регистры, используемые в процессе вычисления**

R18.L, R20.L, R22.L, R24.L, R26.L, R28.L, R30.L, A7, M7

#### **4.9.4.3. Алгоритм вычисления функции**

Аргумент *x* представляется в виде [\(4.2\)](#page-16-0):

$$
x = n + y + \alpha * 0.5, \text{ rate } n = [x], \alpha = \{0, 1\}, 0 \le y < 0.5
$$
\n(4.2)

<span id="page-16-0"></span>Функция 2<sup>x</sup> представляется в виде [\(4.3\)](#page-16-1):

$$
2^{x} = 2^{n} \times 2^{0.5^{*}a} \times 2^{y}
$$
 (4.3)

<span id="page-16-1"></span>Функция 2y вычисляется с помощью полиномиального многочлена 6-ого порядка.

#### **4.9.4.4. Количество тактов.**

Количество тактов - 45.

#### **4.9.4.5. Точность.**

Функция вычисляется с 22-битной точностью.

#### **4.9.4.6. Синтаксис.**

*MOVE х, R2.L ; заносим x в регистр R2 BS exp2\_f NOP ..... ; результат в регистре R0*

## **4.10. Функция**  $y = log f(x)$

### **4.10.4. Описание функции**

Функция вычисляет значение натурального логарифма от *x*.

#### **4.10.5. Входные данные**

Регистр R2 (float x): вход,  $0 \le x$ .

#### **4.10.6. Выходные данные**

Регистр R0 (float y): выход -  $log(x)$ .

## **4.10.7. Характеристики программы**

#### **4.10.7.2. Затраты памяти**

P\_Ram: 83 32разр. Слов.

X Ram: 15 32разр. Слов.

#### **4.10.7.3. Регистры, используемые в процессе вычисления**

R14.L, R16, R18.L, R20.L, R22.L, R24.L, R26.L, R28.L, R30.L, A7, M7

## **4.10.7.4. Алгоритм вычисления функции.**

Натуральный логарифм входного аргумента вычисляется посредством полиномиальной аппроксимации 10-ого порядка.

#### **4.10.7.5. Количество тактов.**

Количество тактов - 42.

#### **4.10.7.6. Точность.**

Функция вычисляется с 23-битной точностью.

#### **4.10.7.7. Синтаксис.**

 *MOVE х, R2.L ; заносим x в регистр R2 BS log\_f NOP ..... ; результат в регистре R0*

## **4.11.**  $\Phi$ ункция  $y = \text{recip} f(x)$

## **4.11.4. Описание функции**

Функция вычисляет значение 1/x.

## **4.11.5. Входные данные**

Регистр R2 (float x): вход.

## **4.11.6. Выходные данные**

Регистр R0 (float y): выход  $-1/x$ .

## 4.11.7. Характеристики программы

#### 4.11.7.2. Затраты памяти

P Ram: 19 32 разр. Слов.

X Ram: 0 32 разр. Слов.

#### 4.11.7.3. Регистры, используемые в процессе вычисления

R<sub>28</sub>.L, R<sub>30</sub>.L.

#### 4.11.7.4. Алгоритм вычисления функции

<span id="page-18-0"></span>Вычисление функции 1/х основано на итерационном процессе по формуле Ньютона  $-$  Рафсона (4.4):

$$
y_{n+1} = y_n^*(2 - x * y_n). \tag{4.4}
$$

## 4.11.7.5. Количество тактов.

Количество тактов - 12.

#### 4.11.7.6. Точность.

Функция вычисляется с 23-битной точностью.

#### 4.11.7.7. Синтаксис.

 $MOVE$  x,  $R2.L$  $:$  заносим х в регистр R2  $BS$  recip  $f$  $NOP$  $;$  результат в регистре  $R0$ 

Функция  $z = div f(y,x)$ 

## 4.11.8. Описание функции

Функция вычисляет значение у/х.

## 4.11.9. Входные данные

Perucrp R2 (float y) per. R4 (float x):  $BXO\mu \rightarrow \infty$  <  $y < +\infty$ ,  $-\infty < x < +\infty$ .

## 4.11.10. Выходные данные

Регистр R0 (float z): выход -  $y/x$ .

## 4.11.11. Характеристики программы

#### 4.11.11.2. Затраты памяти

P Ram: 18 32 разр. Слов.

X Ram: 0 32 разр. Слов.

#### 4.11.11.3. Регистры, используемые в процессе вычисления

R28.L, R30.L.

#### 4.11.11.4. Алгоритм вычисления функции.

Представляем z в виде (4.5):

 $z = y * 1/x.$  $(4.5)$ 

Вычисление функции 1/х основано на итерационном процессе по формуле Ньютона  $-$  Рафсона (4.4).

#### 4.11.11.5. Количество тактов.

Количество тактов - 12.

#### 4.11.11.6. Точность.

Функция вычисляется с 23-битной точностью.

#### 4.11.11.7. Синтаксис.

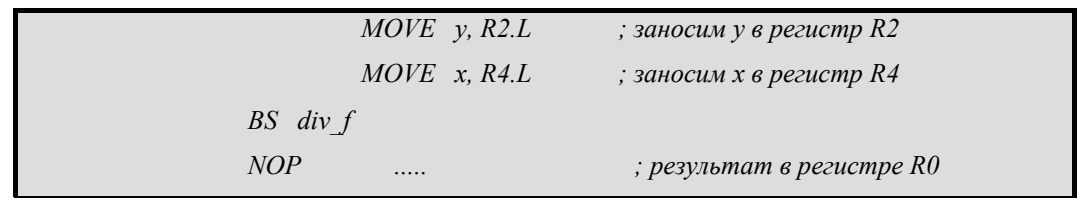

## 4.12. Функция  $y = sqrt$  recip  $f(x)$

## 4.12.4. Описание функции

Функция вычисляет значение  $1/\sqrt{x}$ .

#### 4.12.5. Входные данные

Регистр R2 (float x): вход  $x > 0$ 

#### 4.12.6. Выходные данные

Регистр R0 (float y): выход  $-1/\sqrt{x}$ .

#### 4.12.7. Характеристики программы

#### 4.12.7.2. Затраты памяти

P Ram: 32 32 разр. Слов.

X Ram: 0 32 разр. Слов.

#### 4.12.7.3. Регистры, используемые в процессе вычисления

R26.L, R28.L, R30.L.

#### 4.12.7.4. Алгоритм вычисления функции

Вычисление функции  $1/\sqrt{x}$  основано на итерационном процессе по формуле Ньютона - Рафсона (4.6):

$$
y' = y_0 * (3 - x^* y^2_0) / 2 \tag{4.6}
$$

#### 4.12.7.5. Количество тактов.

Количество тактов - 13.

## 4.12.7.6. Точность.

Функция вычисляется с 23-битной точностью.

#### 4.12.7.7. Синтаксис.

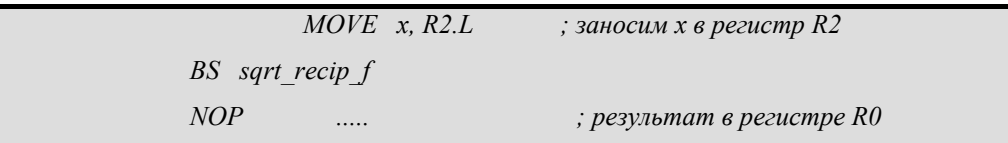

## 4.13. Функция  $y = sqrt f(x)$

## 4.13.4. Описание функции

Функция вычисляет значение квадратного корня из числа х.

#### 4.13.5. Входные данные

Регистр R2 (float x): вход  $x > 0$ 

#### **ЭЛВИС 2005**

### 4.13.6. Выходные данные

Регистр R0 (float y): выход -  $\sqrt{x}$ .

#### 4.13.7. Характеристики программы

#### 4.13.7.2. Затраты памяти

P Ram: 22 32 разр. Слов.

X Ram: 0 32 разр. Слов.

#### 4.13.7.3. Регистры, используемые в процессе вычисления

R26.L, R28.L, R30.L.

#### 4.13.7.4. Алгоритм вычисления функции

Функция  $y = \text{sqrt}(x)$  представляется в следующем виде (4.7):

$$
y = x * 1/\sqrt{x}
$$
 (4.7)

<span id="page-21-0"></span>Вычисление функции  $1/\sqrt{x}$  основано на итерационном процессе по формуле Ньютона - Рафсона, формула (4.6).

#### 4.13.7.5. Количество тактов.

Количество тактов - 16.

#### 4.13.7.6. Точность.

Функция вычисляется с 23-битной точностью.

#### 4.13.7.7. Синтаксис.

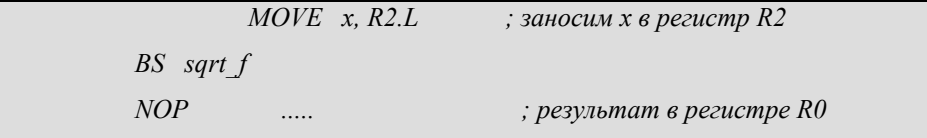

## 4.14. Функция  $y = pow f(x,y)$

## 4.14.4. Описание функции

Функция возводит х в степень у.

#### **4.14.5. Входные данные**

Регистр R2 (float х): вход x

Регистр R4 (float y): вход y

#### **4.14.6. Выходные данные**

В регистр R0 (float z): выход -  $x^y$ .

В таблице 1 приведены значения функции в граничных и особых точках.

**Таблица 1** 

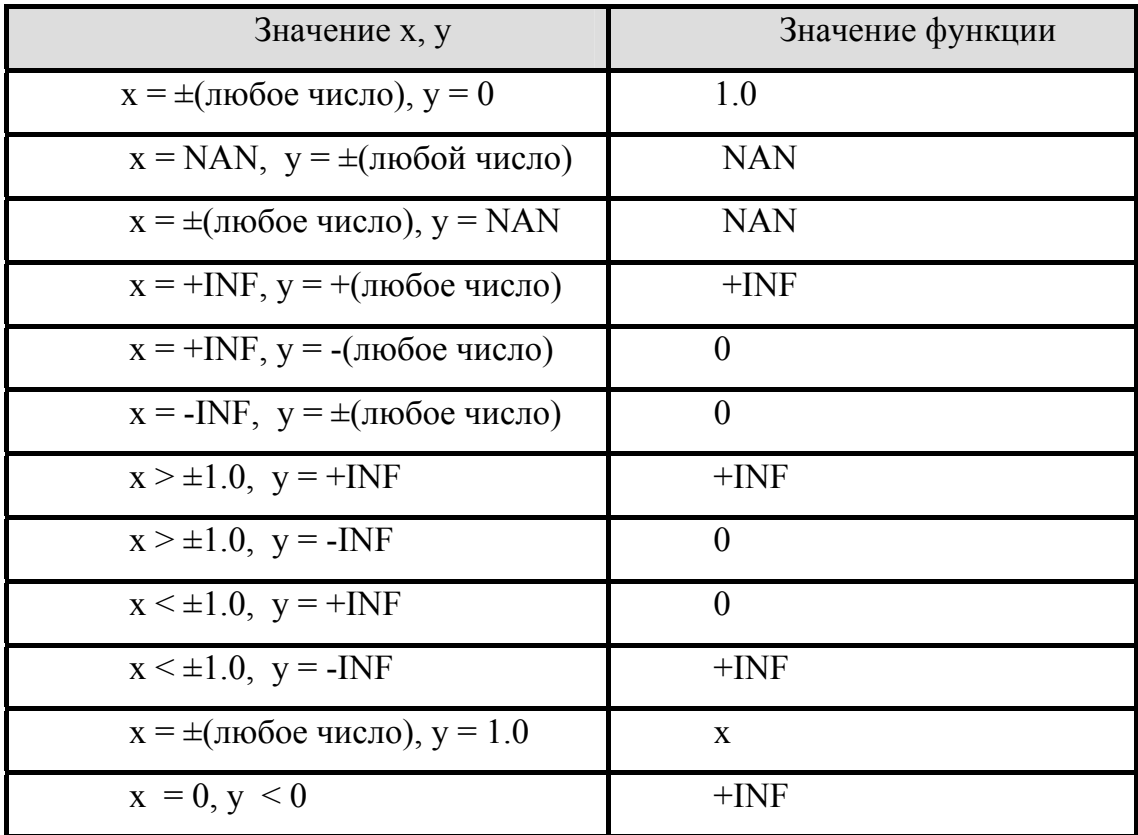

## **4.14.7. Характеристики программы**

### **4.14.7.2. Затраты памяти**

P\_Ram: 160 32-битных слов; X\_Ram: 9 32-битных слов.

## **4.14.7.3. Регистры, используемые в процессе вычисления**

R18.L, R20.L, R22.L, R24.L, R26.L, R28.L, R30.L, A7, M7

#### **4.14.7.4. Алгоритм вычисления функции**

Функция Z = роw(x,y) приводится к виду  $Z = 2^{x}(y^{*}log2(x))$ , где x >0. Пусть  $\alpha$  – мантисса аргумента x, p – порядок.

Величина log2(α) аппроксимируется полиномом 9-й степени: log2(α) = (((( C9 \*β2 + C7) \*β2 + C5) \*β2 + C3) \*β2 + C1) \* β, где β =  $(α – 1) / (α + 1)$ , β2 = β\* β. Тогда log2(x) = p + log2(α),  $D = y * log2(x)$ . Пусть n,  $\gamma$  - целая и дробная части D, n = [D ],  $\gamma = D - n$ . Величина 2^ γ аппроксимируется полиномом 6-й степени:

$$
2^{\wedge} \gamma = (((((T6 * \gamma + T5) * \gamma + T4) * \gamma + T3) * \gamma + T2) * \gamma + T1) * \gamma + T0.
$$

Теперь  $Z = 2^D - 2^m * 2^N$  γ.

#### **4.14.7.5. Количество тактов.**

Количество тактов - 64.

#### **4.14.7.6. Точность.**

Максимальная погрешность при  $0 \le x \le 5.0$ ,  $0 \le y \le 5.0$  составляет 6 бит. Максимальная погрешность при  $5.0 \le x \le 10.0$ ,  $5.0 \le y \le 10.0$  составляет 10 бит.

#### **4.14.7.7. Синтаксис.**

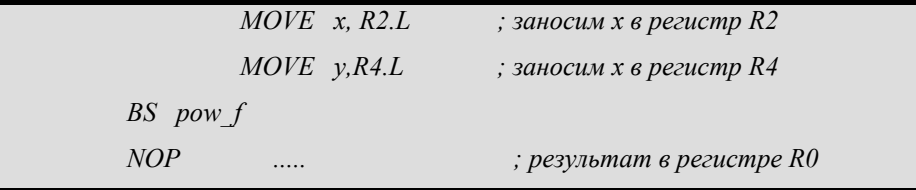

## **4.15.** Функция  $y = abs f(x)$

#### **4.15.4. Описание функции**

Функция вычисляет абсолютное значение числа *х*.

#### **4.15.5. Входные данные**

Регистр R2 (float х): вход, −∞ < *x* < +∞..

### **4.15.6. Выходные данные**

Регистр R0 (float y): выход  $abs(x)$ .

### **4.15.7. Характеристики программы**

#### **4.15.7.2. Затраты памяти**

P\_Ram: 3 32разр. Слов.

X\_Ram: 0 32разр. Слов.

#### **4.15.7.3. Регистры, используемые в процессе вычисления**

-----

#### **4.15.7.4. Алгоритм вычисления функции**

Функция abs(x) вычисляется с помощью логического умножения входного значения на число 0х7FFFFFFF.

#### **4.15.7.5. Количество тактов.**

Количество тактов - 3.

#### **4.15.7.6. Точность.**

Функция вычисляется с 24-битной точностью.

#### **4.15.7.7. Синтаксис.**

```
 MOVE х, R2.L ; заносим x в регистр R2 
BS abs_f 
NOP ..... ; результат в регистре R0
```
## **4.16.** Функция  $y =$  floor  $f(x)$

### **4.16.4. Описание функции**

Функция вычисляет наибольшее целое значение, не большее чем *х*.

#### **4.16.5. Входные данные**

Регистр R2 (float х): вход, −∞ < *x* < +∞..

### **4.16.6. Выходные данные**

Регистр R0 (float y): выход floor(x).

#### **4.16.7. Характеристики программы**

#### **4.16.7.2. Затраты памяти**

P\_Ram: 3 32разр. Слов.

X\_Ram: 0 32разр. Слов.

#### **4.16.7.3. Регистры, используемые в процессе вычисления**

-----

#### **4.16.7.4. Алгоритм вычисления функции**

Функция floor(x) вычисляется с помощью инструкции ассемблера DSP ядра «FLOOR».

#### **4.16.7.5. Количество тактов.**

Количество тактов - 3.

#### **4.16.7.6. Точность.**

Функция вычисляется с 24-битной точностью.

#### **4.16.7.7. Синтаксис.**

```
 MOVE х, R2.L ; заносим x в регистр R2 
BS floor_f 
NOP ..... ; результат в регистре R0
```
## **4.17.** Функция  $y =$  ceil  $f(x)$

### **4.17.4. Описание функции**

Функция вычисляет наименьшее целое значение, не менее чем *x*.

#### **4.17.5. Входные данные**

Регистр R2 (float х): вход, −∞ < *x* < +∞..

## **4.17.6. Выходные данные**

Регистр R0 (float y): выход ceil $(x)$ .

## **4.17.7. Характеристики программы**

### **4.17.7.2. Затраты памяти**

P\_Ram: 5 32разр. Слов.

X\_Ram: 0 32разр. Слов.

#### **4.17.7.3. Регистры, используемые в процессе вычисления**

-----

#### **4.17.7.4. Алгоритм вычисления функции**

При вычислении функция ceil(x) используется инструкция ассемблера DSP ядра «FLOOR». Если результат инструкции «FLOOR» меньше входного значения, то он увеличивается на единицу.

#### **4.17.7.5. Количество тактов.**

Количество тактов - 7.

## **4.17.7.6. Точность.**

Функция вычисляется с 24-битной точностью.

## **4.17.7.7. Синтаксис.**

 *MOVE х, R2.L ; заносим x в регистр R2 BS ceil\_f NOP ..... ; результат в регистре R0*

## **4.18.** Функция  $[y,n] = \text{f}(\text{exp} f(x))$

## **4.18.4. Описание функции**

Функция возвращает мантиссу и экспоненту числа *х*.

## **4.18.5. Входные данные**

Регистр R2 (float х): вход, −∞ < *x* < +∞..

### 4.18.6. Выходные данные

Регистр R0 (int n): выход  $exp(x)$ .

Регистр R2 (float y): выход ½ ≤ mantissa(x) < 1.

В таблице 2 приведены значения функции в граничных и особых точках

#### Таблина 2

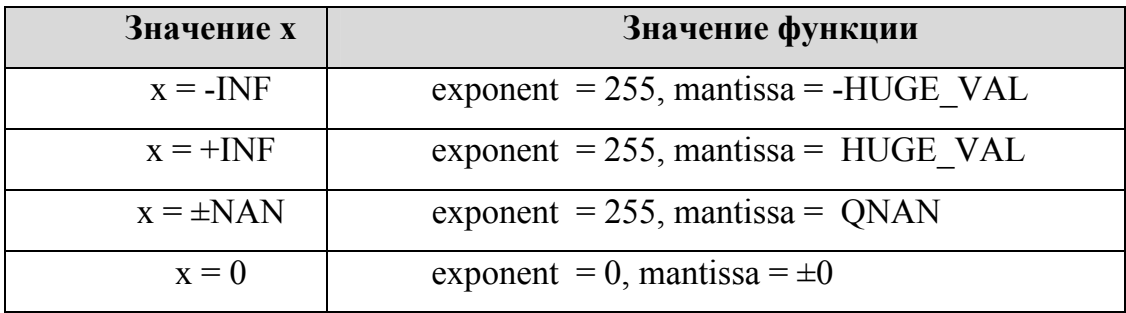

HUGE VAL =  $3.402823466*10^{38}$ 

#### 4.18.7. Характеристики программы

#### 4.18.7.2. Затраты памяти

P Ram: 30 32 разр. Слов.

X Ram: 0 32 разр. Слов.

#### 4.18.7.3. Регистры, используемые в процессе вычисления

 $R30.L$ 

#### 4.18.7.4. Алгоритм вычисления функции

Экспонента и мантисса входного числа вычисляется по следующим формулам:

 $\exp = (x \gg 23) \& 0 \times \text{r} - 126;$ 

mantissa =  $(x & 0x807$  fffff  $) | 0x3f000000$ .

#### 4.18.7.5. Количество тактов.

Количество тактов - 14.

#### 4.18.7.6. Точность.

Функция вычисляется с 24-битной точностью.

### 4.18.7.7. Синтаксис.

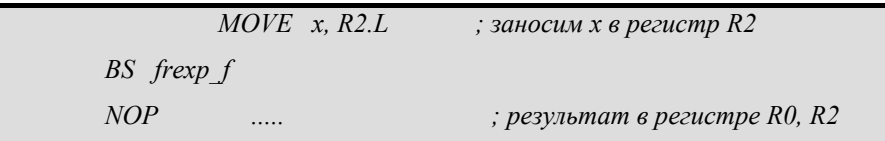

## 4.19. Функция [y,n] = modf  $f(x)$

## 4.19.4. Описание функции

Функция преобразует число х в целую и дробную часть, имеющие тот же знак, что и число х.

## 4.19.5. Входные данные

Регистр R2 (float x): вход,  $-\infty < x < +\infty$ .

## 4.19.6. Выходные данные

Регистр R0 (float y): выход fractional part  $(x)$ .

Регистр R2 (float n): выход int part(x).

В таблице 3 приведены значения функции в граничных и особых точках.

#### Таблина 3

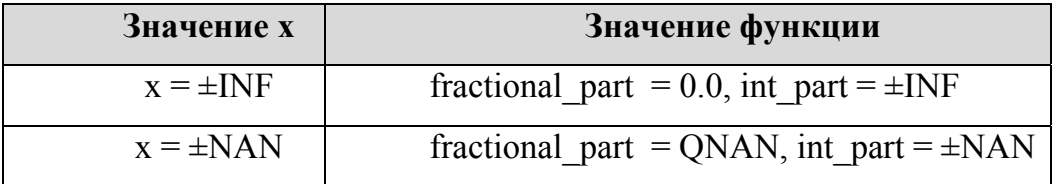

## 4.19.7. Характеристики программы

#### 4.19.7.2. Затраты памяти

P Ram: 16 32 разр. Слов.

X Ram: 0 32 разр. Слов.

## 4.19.7.3. Регистры, используемые в процессе вычисления

R30.L

### **4.19.7.4. Алгоритм вычисления функции**

Целая часть входного числа вычисляется с использованием функции ассемблера DSP ядра «FLOOR».

#### **4.19.7.5. Количество тактов.**

Количество тактов - 11.

#### **4.19.7.6. Точность.**

Функция вычисляется с 24-битной точностью.

#### **4.19.7.7. Синтаксис.**

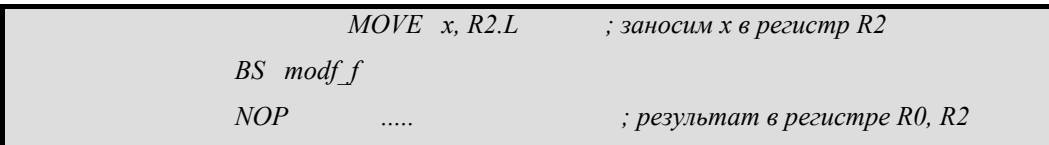

## **4.20.** Функция  $y =$  Idexp  $f(x,n)$

## **4.20.4. Описание функции**

Функция вычисляет значение *x* **\*** 2n .

#### **4.20.5. Входные данные**

Регистр R2 (float х): вход, −∞ < *x* < +∞.

Регистр R4 (int n): вход, −∞ < *n* < +∞.

## **4.20.6. Выходные данные**

Регистр R0 (float y): выход  $x * 2^n$ .

В таблице 4 приведены значения функции в граничных и особых точках.

#### Таблина 4

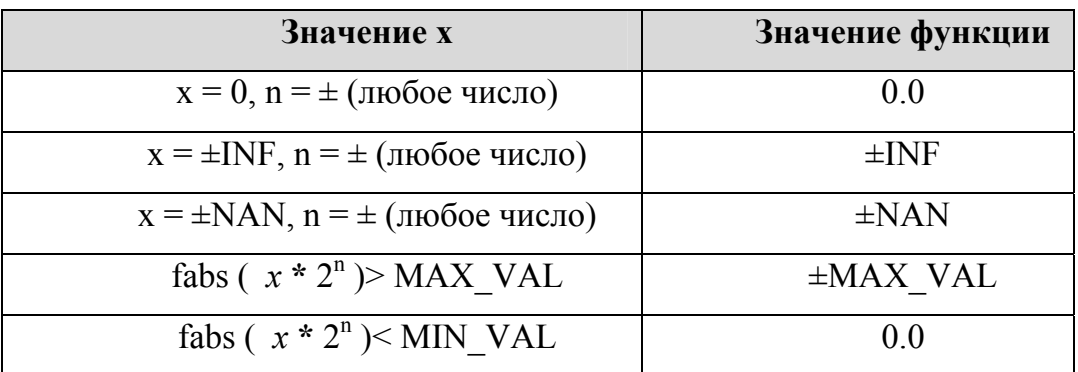

MIN VAL =  $3.402823466*10^{-38}$ 

MAX VAL =  $3.402823466*10^{38}$ 

## 4.20.7. Характеристики программы

#### 4.20.7.2. Затраты памяти

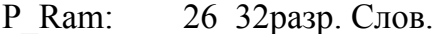

0 32 разр. Слов. X Ram:

## 4.20.7.3. Регистры, используемые в процессе вычисления

 $R30L$ 

#### 4.20.7.4. Алгоритм вычисления функции

Выходное значение вычисляется по формуле:

 $y = (x \& 0x807$  fffff)  $( x >> 23) \& 0x$  ff + n), где n – экспонента, x – мантисса.

#### 4.20.7.5. Количество тактов.

Количество тактов - 17.

#### 4.20.7.6. Точность.

Функция вычисляется с 24-битной точностью.

#### 4.20.7.7. Синтаксис.

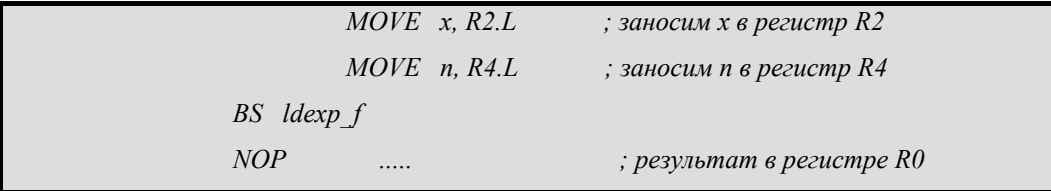

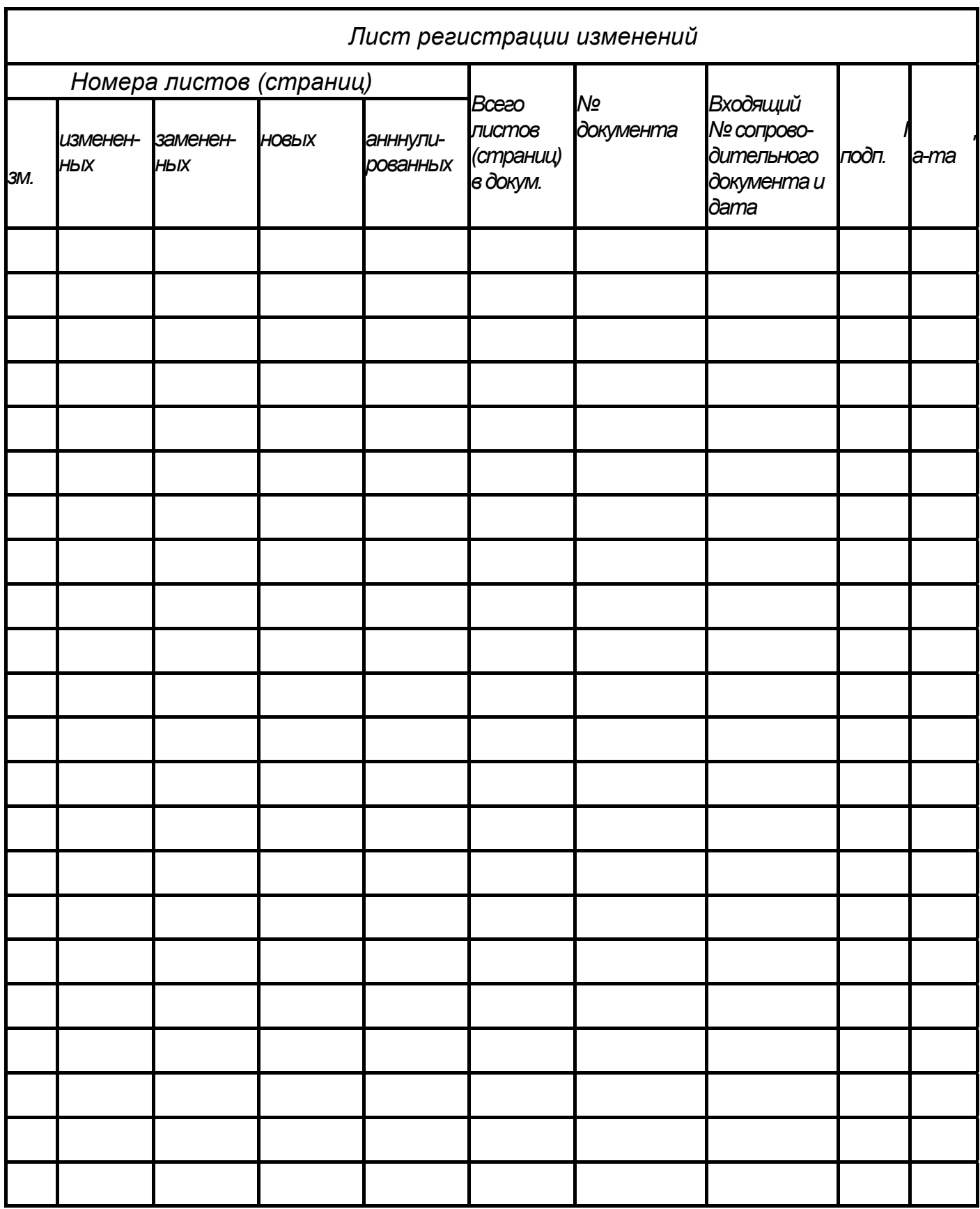